## **Unit** <sup>16</sup> **The Internet and email** Take the Tour

Name:

 **Complete the conversation between an Internet Service Provider (ISP) and a customer. Type words from the box into spaces 1–16. Then choose the correct words from the drop-down menu to complete spaces a–j.**

Who's on Facebook

email Web spam IP modem wireless newsreader username browser internet attachments messaging file transfer protocol newsgroups broadband mail program **ISP Helpdesk Operator (HO):** Customer support, good morning. **Customer (C):** Yeah, hi. (a) **Customer (C): Yeah, hi. (a) CONFIDENT** am I speaking to? **HO:** My name's Martin. (b) **Can I help? C:** I'm having some problems with my (1) connection. I can't get online. **HO:** OK. I'm sure I can help. Let me just quickly check your (2) and address ...  $C:$  My what? What  $(c)$   $\overline{\qquad}$  that mean? **HO:** It's just a unique series of numbers that identifies your computer when it's online. OK, just wait a sec... Mmm  $\ldots$  Is your (3) plugged in and working OK? **C:** Is that the same as the  $(4)$   $\sqrt{ }$  router? The thing that plugs into the phone line? HO: Yes. (d) the lights flashing? **C:** Yes, they're flashing really fast. **HO:** OK. Just turn the router off and on at the back. (e) **it working now?**  $C:$  Yes, it is. (f)  $\Box$  did that happen? **HO:** It's nothing serious – sometimes you just need to reset the router. Is there anything else I can help you with? **C:** Actually, yes. I'm paying all this money for one of those fast, what do you call them, (5) connections, but all I'm using the computer for is checking  $(6)$  and looking up information on the  $(7)$  ...  $(q)$  ... (g) else can I do with all this technology? **HO:** Well, have you tried instant (8) **Example 2014** ? You know, having real-time chats with friends over the Internet? **C:** (h) do you think I am? That sounds like the kind of thing my 15-year-old son would be into, not me! **HO:** OK, well (i) **i** is your connection? If it's very fast, then you can take advantage of (9) – that means downloading files from the Internet onto your hard drive. It's a feature that is built into your web  $(10)$  , so it's very easy to use. You can download music, films, anything you want, really. **C:** That sounds expensive. (j) does it cost to download a song? **HO:** It depends on the site. Another thing you might want to try is (11)  $\Box$  - public discussion areas on nearly any topic. It's part of a system called Usenet. You'll need a  $(12)$   $\Box$   $\Box$  - that's a program that lets you view and post messages – and a  $(13)$  and password. It's all very easy. **C:** OK, that all sounds interesting. Thanks for all … **HO:** Actually, you might be interested in a new product we've launched this week. Can I ask which  $(14)$  you use? **C:** Outlook Express.

**HO:** OK, we have some new anti-(15) software that helps detect junk email by looking for suspicious words in the subject line of the email. It also looks for suspicious  $(16)$ viruses are normally sent between computers. It only costs £5.99 a month and …

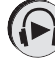

Now listen to the words from the box and practise saying them.